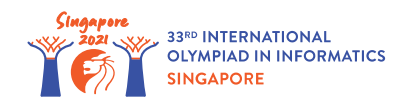

# 사탕 분배

앤티 콩은 가까운 학교의 학생들을 위해 *n*개의 사탕 박스를 준비하고 있다. 박스는 0부터 *n* − 1로 나타 내고, 초기에는 비어있다. 박스 *i* ( 0 ≤ *i* ≤ *n* − 1)는 최대 *c*[*i*]개(박스의 용량)의 사탕을 담을 수 있다.

앤티 콩은 *q*일동안 박스들을 준비한다. *j* ( 0 ≤ *j* ≤ *q* − 1)번째 날에, 그녀는 세 개 정수들 *l*[*j*], *r*[*j*],  $v[j]$ 로 나타내는 행동을 수행한다. 여기서,  $0 \leq l[j] \leq r[j] \leq n-1$ 이고  $v[j] \neq 0$ 이다. *l*[*j*] ≤ *k* ≤ *r*[*j*]를 만족하는 각 박스 *k*에 대해서 :

- *v*[*j*] > 0이면, 앤티 콩은 정확히 *v*[*j*]개의 사탕을 넣었거나 또는 박스가 가득 찰 때까지 박스 *k*에 사탕을 하나씩 넣는다. 다시 말해서, 행동 전에 박스에 *p*개의 사탕이 있었다면, 행동 후에 박스는  $\min(c[k], p + v[j])$ 개의 사탕을 가지게 된다.
- *v*[*j*] < 0이면, 앤티 콩은 정확히 −*v*[*j*]개의 사탕을 제거했거나 또는 박스가 빌 때까지 박스 *k*에서 사탕을 하나씩 제거한다. 다시 말해서, 행동 전에 박스에 *p*개의 사탕이 있었다면, 행동 후에 박스는  $max(0, p + v[j])$ 개의 사탕을 가지게 된다.

당신이 해야 할 일은 *q*일이 지난 후, 각 박스의 사탕 개수를 결정하는 것이다.

## Implementation Details

당신은 다음 프로시저를 구현해야 한다:

int[] distribute candies(int[] c, int[] l, int[] r, int[] v)

- *c*: 길이 *n*의 배열. 0 ≤ *i* ≤ *n* − 1에 대해서, *c*[*i*]는 박스 *i*의 용량이다.
- *l*, *r*, *v*: 길이 *q*의 세 배열. *j*( 0 ≤ *j* ≤ *q* − 1) 번째 날에 앤티 콩은 위에서 말한대로 정수들 *l*[*j*], *r*[*j*], *v*[*j*]가 나타내는 행동을 수행한다.
- 이 프로시저는 길이 *n*의 배열을 반환해야 한다. 그 배열을 *s*로 나타내면, 0 ≤ *i* ≤ *n* − 1에 대해 서, *s*[*i*]는 *q* 일 후에 박스 *i*의 사탕 개수여야 한다.

#### Examples

Example 1

다음 호출을 생각한다:

distribute candies( $[10, 15, 13]$ ,  $[0, 0]$ ,  $[2, 1]$ ,  $[20, -11]$ )

박스 0은 사탕 10개의 용량, 박스 1은 사탕 15개의 용량, 박스 2는 사탕 13개의 용량을 가짐을 의미한 다.

0 일의 끝에, 박스 0은 min(*c*[0], 0 + *v*[0]) = 10개의 사탕, 박스 1은 min(*c*[1], 0 + *v*[0]) = 15개 의 사탕, 박스 2는 min(*c*[2], 0 + *v*[0]) = 13개의 사탕을 가진다.

1 일의 끝에, 박스 0은 max(0, 10 + *v*[1]) = 0개의 사탕, 박스 1은 max(0, 15 + *v*[1]) = 4개의 사 탕을 가진다. 2 > *r*[1] 때문에 박스 2의 사탕 개수에는 변화가 없다. 각 요일의 끝에 사탕 개수는 아래와 같다:

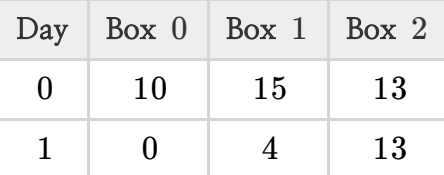

프로시저는 [0, 4, 13]을 반환해야 한다.

#### **Constraints**

- $\bullet$  1  $\le n \le 200\,000$
- $\bullet$  1 < *q* < 200 000
- $1 \leq c[i] \leq 10^9 \ (0 \leq i \leq n-1)$
- 0 ≤ *l*[*j*] ≤ *r*[*j*] ≤ *n* − 1 ( 0 ≤ *j* ≤ *q* − 1)
- $-10^9 \le v[j] \le 10^9, v[j] \ne 0 \ (0 \le j \le q-1)$

### Subtasks

- 1. (3 points)  $n, q < 2000$
- 2. (8 points)  $v[j] > 0$  ( $0 \le j \le q-1$ )
- 3. (27 points)  $c[0] = c[1] = \ldots = c[n-1]$
- 4. (29 points) *l*[*j*] = 0 그리고 *r*[*j*] = *n* − 1 ( 0 ≤ *j* ≤ *q* − 1)
- 5. (33 points) 추가 제약조건 없음.

# Sample Grader

샘플 그레이더는 다음 형식으로 입력을 읽는다:

- line 1: *n*
- line 2:  $c[0]$   $c[1]$  …  $c[n-1]$
- line 3: *q*
- line  $4 + i (0 \le i \le q 1)$ : *l*[*j*] *r*[*j*] *v*[*j*]

샘플 그레이더는 다음 형식으로 답을 출력한다:

• line 1:  $s[0]$   $s[1]$  …  $s[n-1]$